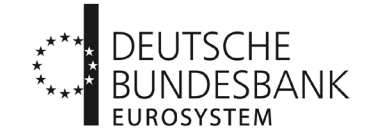

An alle Banken (MFIs) und an die Rechenzentralen der Sparkassen und Kreditgenossenschaften (sowie an die Bankenverbände und Meldewesen-Software-Hersteller)<br>Software-Hersteller)

### **Rundschreiben Nr. 38/2017**

### **AnaCredit**

hier: Informationen über die Testphase und (Erst-/Folge-)Registrierung im ExtraNet für AnaCredit

Sehr geehrte Damen und Herren,

entsprechend der Verordnung (EU) Nr. 2016/867 i.V.m. der Bundesbank Anordnung Nr. 8001/2016 sind ab dem 31.01.2018 Vertragspartner-Stammdaten und ab dem 31.03.2018 Kredit-Stammdaten und dynamische Kreditdaten zur Kreditdatenstatistik (AnaCredit) bei der Deutschen Bundesbank einzureichen.

Im Zeitraum vom **01.10.2017 bis 31.01.2018** soll ein mehrstufiges Testverfahren durchlaufen werden (für die Kredit-Stammdaten und dynamischen Kreditdaten läuft dies bis 31.03.2018, siehe auch Schaubilder im Anhang). Die Teilnahme an diesem Testverfahren ist, wie bereits durch das Rundschreiben Nr. 80/2016 vom 19. Dezember 2016 angekündigt wurde, für alle Berichtspflichtigen verbindlich.

Im Rahmen des geplanten Testverfahrens soll die Meldungseinreichung und -verarbeitung sowohl von Vertragspartner-Stammdaten (Stammdaten-Testphase) als auch von Kredit-Stammdaten und dynamischen Kreditdaten (Kreditdaten-Testphase) getestet werden. Anhang 1 zeigt den zeitlichen Ablauf im Überblick.

Rundschreiben Nr. 38/2017 Seite 2 von 4

## **Ablaufplan und Anforderungen**

Innerhalb jeder Testphase (Stammdaten und Kreditdaten) sollen nacheinander die folgenden 4 Testsequenzen stattfinden:

- **Testsequenz 1 - ExtraNet-Tests und Prüfung der formalen Validität der eingereichten Datei:** Es wird geprüft, ob das Einreichen im ExtraNet (in einer zu diesem Zweck eingerichteten Testumgebung, im Folgenden "Testumgebung" genannt) funktioniert. Darüber hinaus ist eine valide XML-Datei einzureichen. Ein XML-Schema für die Einreichung ist auf unserer Homepage<sup>[1](#page-1-0)</sup> unter der Rubrik "Interne Links" > "Formate XML" > "Verfahren: AnaCredit" zu finden.
- **Testsequenz 2 - Tests auf technische Validität der eingereichten Datei:** Bei jeder neu eingereichten Datei werden zunächst alle Tests aus der vorangegangenen Testsequenz geprüft. Im Anschluss wird für jede vorhandene Datei die technische Validität gemäß der technischen Spezifikation geprüft, d.h. ob die Datentypen korrekt sind und alle Schlüsselfelder in den Tabellen vorhanden sind. Die technische Spezifikation (inkl. technisches Meldeschema) ist auf unserer Homepage unter der Rubrik "Interne Links" > "Formate XML" > "Verfahren: AnaCredit" verfügbar.
- **Testsequenz 3 - Tests auf inhaltliche Validität der eingereichten Datei mit Testdaten:**  Bei jeder neu eingereichten Datei werden zunächst alle Tests aus den vorangegangenen Testsequenzen geprüft. Im Anschluss soll für jede Datei die inhaltliche Validität der Daten geprüft werden, d.h. z.B. bei den Stammdaten, ob der institutionelle Sektor zur Wirtschaftszweigklassifikation passt oder bei den Kreditdaten, ob der Abwicklungstermin nach dem Datum des Vertragsabschlusses liegt. Für weitere inhaltliche Anforderungen, siehe Abschnitt "Inhalt der Testmeldungen". Detailliertere Informationen zu den inhaltlichen Validierungen werden vor Beginn der Testphase in einem separaten Rundschreiben bekannt gegeben, sobald die Validierungsregeln der EZB final sind.
- **Testsequenz 4 - Tests auf inhaltliche Validität der eingereichten Datei mit produktionsnahen Daten:** Diese sind analog zu den Tests in Testsequenz 3.

Der zeitliche Ablauf der Testsequenzen der jeweiligen Testphasen wird im Anhang dargestellt (Anhang 2 für die Stammdaten-Testphase und Anhang 3 für die Kreditdaten-Testphase).

\_\_\_\_\_\_\_\_\_\_\_\_\_

<span id="page-1-0"></span><sup>1</sup> **www.bundesbank.de > Service > Meldewesen > Bankenstatistik > AnaCredit** oder **[www.bundesbank.de/anacredit](http://www.bing.com/search?q=www.bundesbank.de%2Fanacredit&src=IE-SearchBox&FORM=IE8SRC)**

## **Inhalt der Testmeldungen**

Pro Testsequenz soll *genau eine* Meldung eingereicht werden, die den Anforderungen der Tests der aktuellen und vorherigen Testsequenzen genügt. Es wird die Befüllung aller Pflichtfelder, die für die jeweilige Berichtspflicht zum Stichtag 30. September 2018 vorgesehen sind, geprüft. Daher wird empfohlen, einen möglichst vollständigen Satz an Attributen entsprechend der jeweiligen Berichtspflicht zu liefern. Zudem sind spätestens ab den inhaltlichen Tests die Vertragspartner-Stammdaten *passend* zu den Kreditdaten zu liefern. Ganz wesentlich dabei ist, dass in zusammengehörigen Vertragspartner-Stammdaten und Kreditdaten immer dieselbe Vertragspartnerkennung verwendet wird und für jede in den Kreditdaten verwendete Vertragspartnerkennung eine Meldung von Vertragspartner-Stammdaten erfolgt bzw. bereits erfolgt ist.

### **Rückmeldungen**

In jeder Testsequenz wird mindestens eine Rückmeldung durch die Deutsche Bundesbank *spätestens bis zum Ende der jeweiligen Testsequenz* erfolgen.

## **Teilnehmer und Ausnahmeregelung**

Grundsätzlich ist die Teilnahme für alle Berichtspflichtigen *verbindlich*. Bei Verbandsrechenzentren können nach Absprache mit der Deutschen Bundesbank Pilotinstitute stellvertretend für alle anderen Berichtspflichtigen, die diesem Rechenzentrum angehören, in beiden Testphasen (Stamm- und Kreditdaten) die *Testsequenzen 1-3* durchführen. Institute, die über ein Rechenzentrum melden und von diesem nicht als Pilotinstitut bestimmt wurden, sind in beiden Testphasen *nur verpflichtet, an* der *Testsequenz 4* teilzunehmen.

### **ExtraNet-Registrierung**

Für die Teilnahme an diesem Testverfahren sowie zur Erfüllung der Berichtspflicht per Stichtag 31. Januar 2018 für Vertragspartner-Stammdaten und 31. März 2018 für Kreditdaten ist im Vorfeld eine Registrierung über das ExtraNet erforderlich, da die Meldungseinreichung sowie der Rückfragenprozess ausschließlich über eine gesicherte Verbindung im ExtraNet der Deutschen Bundesbank erfolgen. Dazu sind für **alle berichtspflichtigen Institute je eine Registrierung** (Erst- oder Folgeregistrierung) in der **Test- sowie Produktivumgebung** im Fachverfahren "Bankenstatistisches Meldewesen" für die nachstehend aufgelisteten Fachverfahrensfunktionen notwendig:

- 30. Einreichung zu RIAD-BBk
- 31. Automatische Quittung von RIAD-BBk
- 32. Einreichung zu AnaCredit-BBk
- 33. Automatische Quittung von AnaCredit-BBk

Nachfolgend finden Sie die entsprechenden ExtraNet-Links für die **Registrierung**. Erstregistrierung für die Testumgebung: https://extranet-t.bundesbank.de/bsvpub Erstregistrierung für die Produktivumgebung: https://extranet.bundesbank.de/bsvpub Folgeregistrierung für die Testumgebung: https://extranet-t.bundesbank.de/bsvpriv Folgeregistrierung für die Produktivumgebung: https://extranet.bundesbank.de/bsvpriv

Außerdem erhalten Sie die ExtraNet-Links für den **Austausch der Dateien**. ExtraNet – Filetransfer: Dokumenten Up- und Download-Bereich der Testumgebung: https://extranet-t.bundesbank.de/FT/ ExtraNet – Filetransfer: Dokumenten Up- und Download-Bereich der Produktivumgebung: https://extranet.bundesbank.de/FT/

Bitte führen Sie die **Registrierungen für die Test- und Produktivumgebung im Zeitraum vom 01.07.2017 – 15.08.2017** durch.

Wir bitten darum, das jeweilige Registrierungsformular herunterzuladen, auszudrucken und unterschrieben entweder per Fax oder E-Mail an die auf Seite 1 des Antrags hinterlegten Adressdaten zu versenden.

Bitte beachten Sie, dass für jedes berichtspflichtige Institut **mindestens zwei Ansprechpartner/innen** registriert werden sollen. Dabei ist es auch möglich, funktionale E-Mailadressen anzugeben.

Ferner möchten wir Sie darauf hinweisen, dass wichtige Informationen über das Erhebungsverfahren auch auf unserer Homepage

## **[www.bundesbank.de > Service > Meldewesen > Bankenstatistik > AnaCredit](file://in.bundesbank.de./bbk/daten/Zentrale/ZB-Vb/Daten/FAVIS/26%20DS/10%20TagG/DR/RS/RS%20Nr%2038-2017/www.bundesbank.de%20%3E%20Service%20%3E%20Meldewesen%20%3E%20Bankenstatistik%20%3E%20AnaCredit%20)**[2](#page-3-0)

veröffentlicht werden.

Mit freundlichen Grüßen

Deutsche Bundesbank Brunken Grünberg

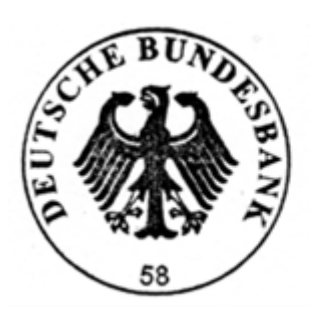

Anhänge

<span id="page-3-0"></span>\_\_\_\_\_\_\_\_\_\_\_\_\_ <sup>2</sup> **https:/[/www.bundesbank.de/anacredit](http://www.bing.com/search?q=www.bundesbank.de%2Fanacredit&src=IE-SearchBox&FORM=IE8SRC)**

# **Anhang 1** Zeitplan der Testphasen

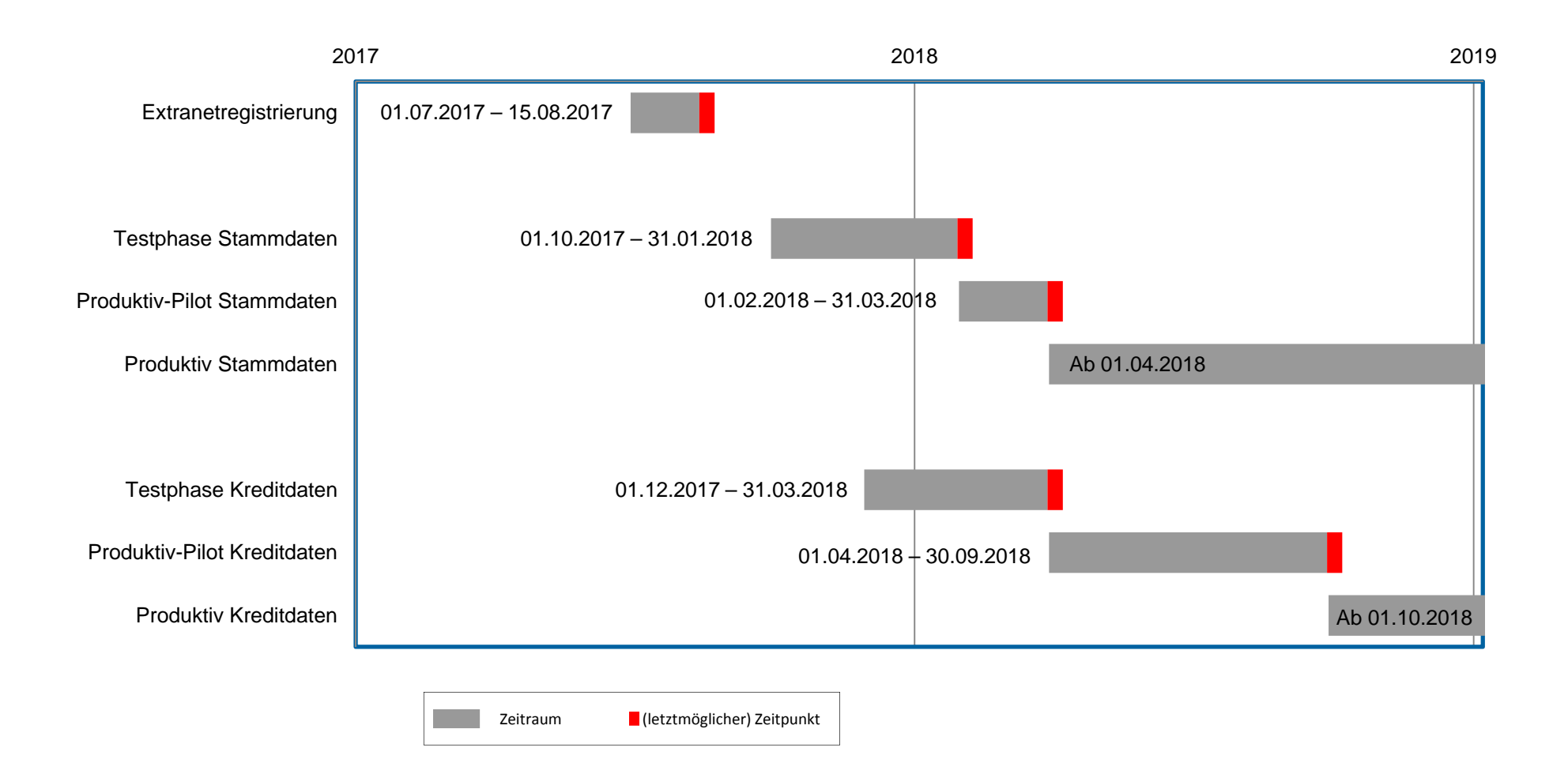

Seite 1 Statistik Deutsche Bundesbank, Statistik

# **Anhang 2** Testsequenzen in der Stammdaten-Testphase

## **Stammdaten-Testphase: 01.10.2017 – 31.01.2018 (vier Monate)**

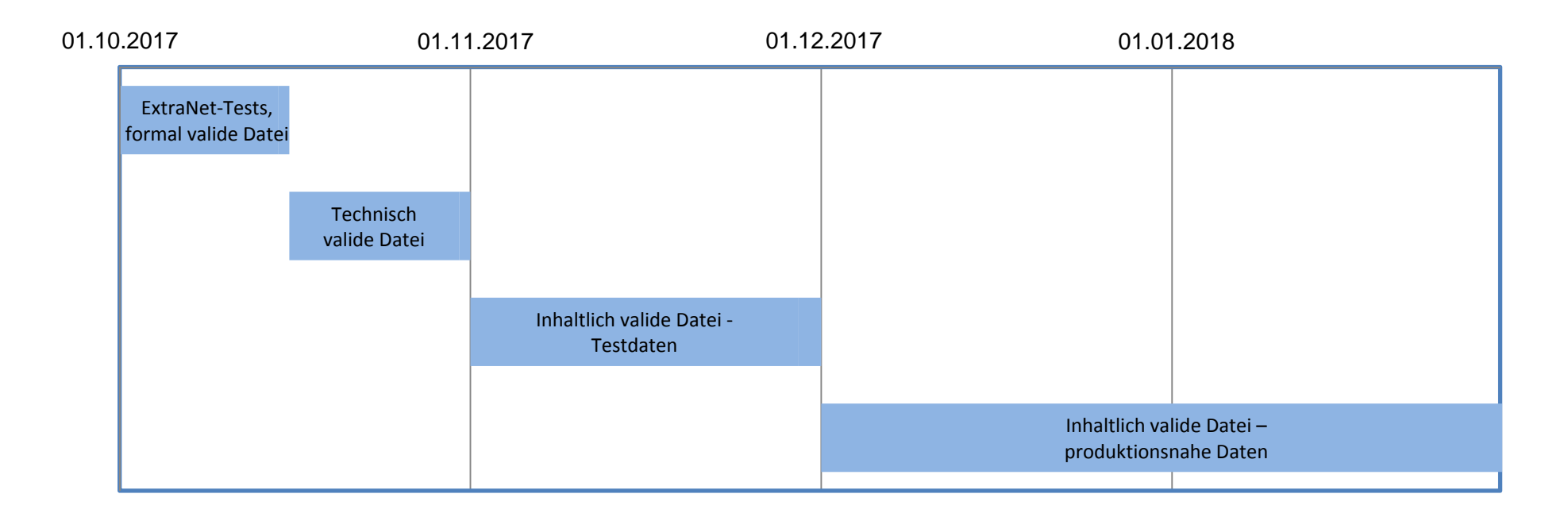

Seite 2 Statistik Deutsche Bundesbank, Statistik

# **Anhang 3** Testsequenzen in der Kreditdaten-Testphase

## **Kreditdaten-Testphase: 01.12.2017 – 31.03.2018 (vier Monate)**

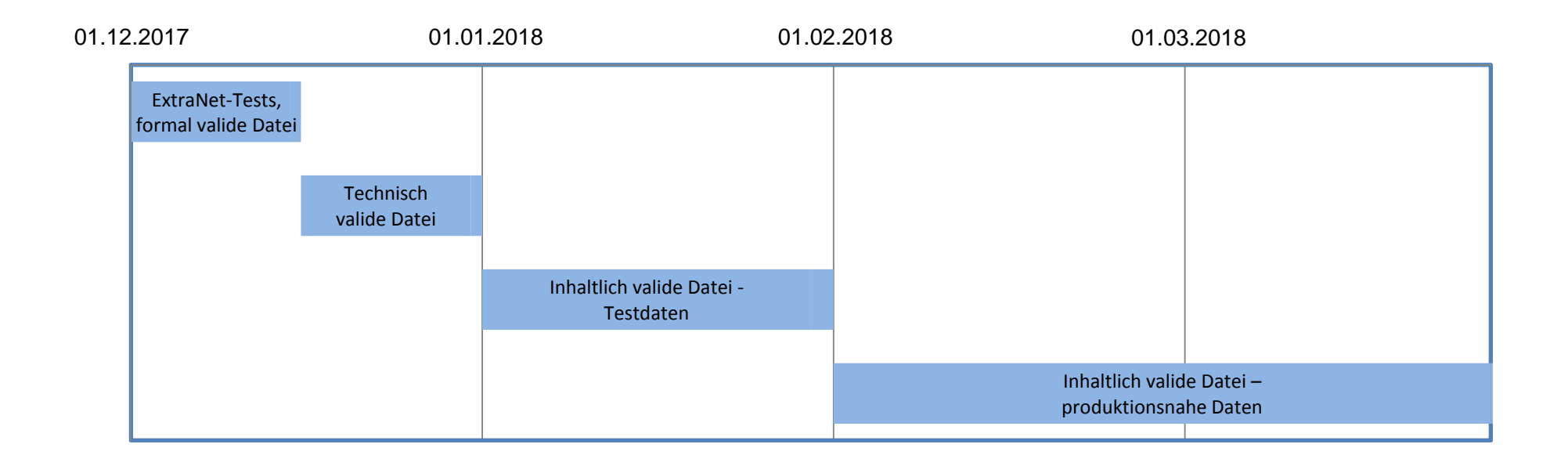

Seite 3 Statistik Deutsche Bundesbank, Statistik